# **Παράδειγμα #5 EΠΙΛΥΣΗ ΜΗ ΓΡΑΜΜΙΚΩΝ ΑΛΓΕΒΡΙΚΩΝ ΣΥΣΤΗΜΑΤΩΝ ΜΕ ΜΕΘΟΔΟ NEWTON ΕΠΙΜΕΛΕΙΑ: Ν. Βασιλειάδης**

#### **Άσκηση 1**

Να επιλυθεί το παρακάτω μη γραμμικό σύστημα με την μέθοδο Newton:

$$
f_1(x_1, x_2) = x_1 + x_2 - 2 = 0
$$
  

$$
f_2(x_1, x_2) = x_1^3 + x_2^3 - 8 = 0
$$

Να χρησιμοποιηθεί κριτήριο τερματισμού:  $\varepsilon = \frac{1}{N} \sqrt{\sum_{i=1}^{N} \left(x_i^{(k+1)} - x_i^{(k)}\right)^2} < 10^{-5}$ 1  $\frac{1}{N} \sqrt{\sum_{i=1}^{N} (x_i^{(k+1)} - x_i^{(k)})^2} < 10$ *i*  $x_i^{(k+1)} - x$  $\varepsilon = \frac{1}{N} \sqrt{\sum_{i=1}^{N} (x_i^{(k+1)} - x_i^{(k)})^2} < 10^{-1}$  $= \frac{1}{N} \sqrt{\sum_{i=1}^{N}} \Bigl( x_i^{(k+1)} - x_i^{(k)} \Bigr)^2 \; < \;$ 

## **Απάντηση:**

Επειδή το μη-γραμμικό σύστημα είναι απλό μπορεί να λυθεί αναλυτικά με Mathematica ως:  $f1 = x1 + x2 - 2i$  $f2 = x1^3 + x2^3 - 8;$ Solve[ ${f1 == 0, f2 == 0}$ ,  ${x1, x2}$ ]

Προκύπτουν 2 αναλυτικές λύσεις:

 $\{\{x1 \rightarrow 0, x2 \rightarrow 2\},\}$  $\{x1 \rightarrow 2, x2 \rightarrow 0\}$ 

```
Ο κώδικας που επιλύει το παραπάνω μη γραμμικό σύστημα σε Fortran είναι:
program Newton_2x2
implicit none
integer,parameter::n=2
integer::i,j,iter,maxiter
real*8:: Det,Det1,Det2,rel,err,tstart,tend
real*8::xold(n), xnew(n)
!Find program start time
call cpu_time(tstart)
!Open output file
open (100,file="Newton2x2_results.dat")
!Definition of Newton parameters
maxiter=10000
rel=1d-5
xold(1)=0 ; xold(2)=0.5err=1.
iter=0 
!Write initial guess to output file 
write(100,"(A)") "----------------------------------"
write(100,"(A,)") "--------- Initial guess ----------"
write(100,"(A)") "----------------------------------"
```

```
do i=1,n
    write(100, " (2(A,I0), A, ES20.10)") "x", iter, ("i", i", ")=", xold(i)end do
!Computations for the Jacobi method
do while (iter<=maxiter .and. err>=rel)
     !Find new x
     Det1=f1(xold(1),xold(2))*df2x2(xold(1),xold(2))-
f2(xold(1),xold(2))*df1x2(xold(1),xold(2)) Det2=f2(xold(1),xold(2))*df1x1(xold(1),xold(2))-
f1(xold(1),xold(2))*df2x1(xold(1),xold(2))Det=df1x1(xold(1),xold(2))*df2x2(xold(1),xold(2))-df1x2(xold(1),xold(2))*df2x1(xold(1),xold(2))
     xnew(1)=xold(1)-Det1/Det
     xnew(2)=xold(2)-Det2/Det
     !Find error
     err = sqrt(sum((xnew-xold)**2))/n
     xold = xnew
     iter=iter+1
     !Write results to output file 
     write(100,"(A)") "----------------------------------"
     write(100,"(A,I5,A)") "--------- Iteration ",iter," ---------"
     write(100,"(A)") "----------------------------------"
    write(100, " (A, ES15.5)") "The error is : ", err
     do i=1,n
        write(100, " (2(A,I0), A, ES20.10)") "x", iter, " ("i", i", " ) =", xnew(i) end do 
end do
!Write results to screen
If (iter>maxiter) then
     write(*,"(A)") "For x in each iteration open file 
Newton2x2_results.dat..."
    write(*, *)write(*, " (A,I0,A)" ) "Solution didn't converge after: ", iter, "
iterations." 
else
     write(*,"(A)") "For x in each iteration open file Newton2x2.dat..."
     write(*,*)
     write(*,"(A,I0,A,ES12.4)") "Solution converged after: ",iter," iterations 
with error: ",err
     write(*,"(A)") "Solution of non-linear system given below:"
     do i=1,n
         write(*,"(A2,I0,,A2,ES20.10)")"x(",i,")=",xnew(i)
     end do
endif
!Find program end time
call cpu_time(tend)
write(*,"(A,ES14.4,2X,A)") "Program has used", tend-tstart,"seconds of CPU 
time."
write(100,"(A)") "----------------------------------------------------"
write(100,"(A,ES14.4,2X,A)") "Program has used", tend-tstart,"seconds of CPU 
time."
```

```
!Close output file
close(100)
Contains
real*8 function f1(x1,x2)
real*8::x1,x2
f1=x1+x2-2.
end function f1
real*8 function f2(x1,x2)
real*8::x1,x2
f2=x1**3.+x2**3.-8.
end function f2
real*8 function df1x1(x1,x2)
real*8::x1,x2
df1x1=1.
end function df1x1
real*8 function df1x2(x1,x2)
real*8::x1,x2
df1x2=1.
end function df1x2
real*8 function df2x1(x1,x2)
real*8::x1,x2
df2x1=3.*x1**2.end function df2x1
real*8 function df2x2(x1,x2)
real*8::x1,x2
df2x2=3.*x2**2.end function df2x2
end
```
Από την μορφή του μη γραμμικού συστήματος προκύπτει ότι

$$
\begin{vmatrix}\n\frac{\partial f_1}{\partial x_1} & \frac{\partial f_1}{\partial x_2} \\
\frac{\partial f_2}{\partial x_1} & \frac{\partial f_2}{\partial x_2}\n\end{vmatrix} = -3x_1^2 + 3x_2^2.
$$

Για να αποφθεχθεί διαίρεση με μηδέν θα πρέπει στην αρχική εκτίμηση να ισχύει  $\,x_1^{(0)}\neq \pm x_2^{(0)}\,.$ 

Ο παραπάνω κώδικας για αρχική εκτίμηση  $x^{(0)} = (0,1)$  συγκλίνει μετά από 6 επαναλήψεις στη πρώτη λύση με σφάλμα  $6.074 \times 10^{-7}$ . Τα αποτελέσματα του κώδικα παρουσιάζονται στον παρακάτω πίνακα.

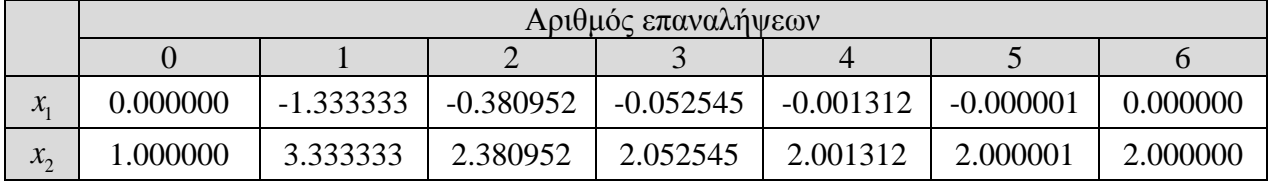

Για την δεύτερη λύση ο παραπάνω κώδικας για αρχική εκτίμηση  $x^{(0)} = (1,0)$  συγκλίνει μετά από 6 επαναλήψεις με σφάλμα  $6.074 \times 10^{-7}$ . Τα αποτελέσματα του κώδικα παρουσιάζονται στον παρακάτω πίνακα.

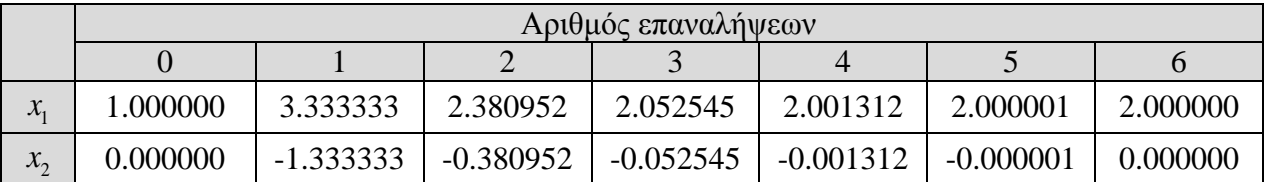

#### **Άσκηση 2**

Να επιλυθεί το παρακάτω μη γραμμικό σύστημα με την μέθοδο Newton:

$$
2x_1^2 + 3x_2^3 - 4x_3 = 1
$$
  
\n
$$
5x_1 - 2x_2^2 + x_3 = -7
$$
  
\n
$$
9x_2 + 5x_3^5 = 9
$$

Να χρησιμοποιηθεί κριτήριο τερματισμού:  $\varepsilon = \frac{1}{N} \sqrt{\sum_{i=1}^{N} \left(x_i^{(k+1)} - x_i^{(k)}\right)^2} < 10^{-6}$ 1  $\frac{1}{N} \sqrt{\sum_{i=1}^{N} (x_i^{(k+1)} - x_i^{(k)})^2} < 10$ *i*  $x_i^{(k+1)} - x$  $\varepsilon = \frac{1}{N} \sqrt{\sum_{i=1}^{N} (x_i^{(k+1)} - x_i^{(k)})^2} < 10^{-1}$  $= \frac{1}{N} \sqrt{\sum_{i=1}^{N}} \Bigl( x_i^{(k+1)} - x_i^{(k)} \Bigr)^2 \; < \;$ 

## **Απάντηση:**

Επιλύοντας το παραπάνω σύστημα με Mathematica προκύπτουν 20 λύσεις εκ των οποίων οι 2 είναι πραγματικές ενώ οι υπόλοιπες 18 μιγαδικές. Στην παρούσα εργασία θα εξεταστούν μόνο πραγματικές λύσεις. Η εύρεση μόνο πραγματικών λύσεων με Mathematica γίνεται ως:  $NSolve[{2*x1^2 + 3*x2^3 - 4*x3 == 1, 5*x1 - 2*x2^2 + x3 == -7,$  $9*x^2 + 5*x^3^5 == 9$ ,  $\{x1, x2, x3\}$ , Reals]

Με τον παραπάνω κώδικα προκύπτουν οι 2 πραγματικές λύσεις:

 $\{x1 \rightarrow 40.1994, x2 \rightarrow -10.2426, x3 \rightarrow 1.82485\},$  $\{x1 \rightarrow -1.46703, x2 \rightarrow 0.557031, x3 \rightarrow 0.955717\}$ 

Ο κώδικας που επιλύει το παραπάνω πρόβλημα σε Mathematica δίνεται παρακάτω.

```
f = \{2*x1^2 + 3*x2^3 - 4*x3 - 1, 5*x1 - 2*x2^2 + x3 + 7,9*x2 + 5*x3^5 - 9;
xpar = {x1, x2, x3};spark = {sl, sl, s2, s3};x0 = \{20, -5, 5\}maxiter = 100err = 1.*10^* - 6;J = Table[D[f[[i]], xpar[[j]]], {i, Length[f]}, {j, Length[f]}];
k = 0;error = 1.;
While[error > err,
k = k + 1;If[k > maxiter, Break[]];
roule = Table[xpar[[i]] -> x0[[i]], {i, Length[f]}];
```

```
Jx0 = J /. roule // N;
 Fx0 = f /. roule;s = LinearSolve[Jx0, Fx0] // N;x0 = x0 - sierror = Sqrt[Sum[s[[i]]^2.], {i, Length[s]]}/Length[s]/N;<br>print["---------------Print["----------------
 Print["Iteration:", k];
 Print["LinearSystem:", MatrixForm[Jx0], "*", MatrixForm[spar], "=", 
  MatrixForm[Fx0]];
 Print["\[Sigma]=", MatrixForm[s]];
 Print["x=", MatrixForm[x0]];
Print["Error=", error];]
```
Για την εύρεση της πρώτης λύσης επιλέγεται αρχική εκτίμηση  $x^{(0)} = (20, -5, 5)$ . Η μέθοδος Newton συγκλίνει μετά από 9 επαναλήψεις με σφάλμα  $6.7859 \times 10^{-9}$ . Τα αποτελέσματα του κώδικα σε κάθε επανάληψη παρουσιάζονται παρακάτω:

1<sup>η</sup> επανάληψη  $\begin{pmatrix} 0 & 0 \ 1 & 1 \end{pmatrix}$  (404)  $\sigma_1^{(0)}$  (-11.7202)  $\begin{pmatrix} x_1^{(1)} & x_2^{(1)} \end{pmatrix}$  $\begin{vmatrix} 0 & 0 \\ 2 & 2 \end{vmatrix}$  =  $\begin{vmatrix} 62 & 3 \end{vmatrix}$   $\Rightarrow$   $\begin{vmatrix} \sigma_2^{(0)} & 3 \end{vmatrix}$  =  $\begin{vmatrix} 5.9804 & 3 \end{vmatrix}$   $\Rightarrow$   $\begin{vmatrix} x_2^{(1)} & 2 \end{vmatrix}$  $\left( \begin{matrix} (0)\ 3 \end{matrix} \right)$   $\left( \begin{matrix} 15571 \end{matrix} \right)$   $\left( \begin{matrix} \sigma_3^{(0)} \end{matrix} \right)$   $\left( \begin{matrix} 0.993099 \end{matrix} \right)$   $\left( \begin{matrix} x_3^{(1)} \end{matrix} \right)$ 80 225  $-4$ ) $\sigma_1^{(0)}$   $\sigma_2^{(0)}$   $\sigma_3^{(0)}$   $\sigma_1^{(0)}$   $\sigma_1^{(0)}$   $\sigma_1^{(0)}$   $\sigma_1^{(1)}$   $\sigma_2^{(1)}$   $\sigma_3^{(1)}$   $\sigma_1^{(1)}$   $\sigma_2^{(1)}$   $\sigma_3^{(1)}$   $\sigma_1^{(2)}$   $\sigma_2^{(1)}$   $\sigma_3^{(1)}$   $\sigma_1^{(2)}$   $\sigma_2^{(2)}$   $\sigma_3^{(1)}$   $\sigma_1^{(2)}$  5 20 1  $\sigma_2^{(0)}$  |=| 62 | $\Rightarrow$   $\sigma_2^{(0)}$  |=| 5.9804 | $\Rightarrow$  |  $x_2^{(1)}$  |=| -10.9804 0 9 15625  $\sigma_3^{(0)}$  (15571)  $\sigma_3^{(0)}$  (0.993099)  $\chi_3^{(1)}$  (4.0069 *x x x*  $\sigma$  (1 404)  $\sigma$  $\sigma_2^{\cdots}$  i=1  $\sigma_2$  i  $\Rightarrow$  i  $\sigma$  $\sigma$ <sup>(\*</sup>) (133/1)  $\sigma$  $(80 \quad 225 \quad -4) (\sigma_1^{(0)} \quad (404) \quad (\sigma_1^{(0)} \quad (-11.7202) \quad (x_1^{(1)} \quad (31.7202)$  $\begin{vmatrix} 5 & 20 & 1 \end{vmatrix} \begin{vmatrix} \sigma_2^{(0)} & - \end{vmatrix} = \begin{vmatrix} 62 & - \end{vmatrix} \Rightarrow \begin{vmatrix} 1 & 0 \ \sigma_2^{(0)} & - \end{vmatrix} = \begin{vmatrix} 5.9804 & - \end{vmatrix} \Rightarrow \begin{vmatrix} 1 & 0 \ x_2^{(1)} & - \end{vmatrix} = \begin{vmatrix} -10.9804 & - \end{vmatrix}$  $\begin{pmatrix} 0 & 9 & 15625 \end{pmatrix} \begin{pmatrix} \sigma_3^{(0)} \end{pmatrix}$   $\begin{pmatrix} 15571 \end{pmatrix}$   $\begin{pmatrix} \sigma_3^{(0)} \end{pmatrix}$   $\begin{pmatrix} 0.993099 \end{pmatrix}$   $\begin{pmatrix} x_3^{(1)} \end{pmatrix}$   $\begin{pmatrix} 4.0069 \end{pmatrix}$  $(-4)(\sigma_1^{(0)})$  (404)  $(\sigma_1^{(0)})$  (-− 2<sup>η</sup> επανάληψη  $\begin{pmatrix} 0.01 \\ 1 \end{pmatrix}$   $\begin{pmatrix} -1976.38 \\ 0.38 \end{pmatrix}$   $\begin{pmatrix} \sigma_1^{(1)} \\ 0 \end{pmatrix}$   $\begin{pmatrix} -55.7438 \\ 0.38 \end{pmatrix}$   $\begin{pmatrix} x_1^{(2)} \\ x_1^{(2)} \end{pmatrix}$  $\begin{vmatrix} 1 & 0 \\ 2 & 0 \end{vmatrix} = \begin{vmatrix} -71.5304 & \Rightarrow \end{vmatrix}$   $\sigma_2^{(1)} = \begin{vmatrix} 4.69952 & \Rightarrow x_2^{(2)} \end{vmatrix}$  $\left(\begin{array}{c} \sqrt{11}\\3 \end{array}\right)$  (5056.49)  $\left(\begin{array}{c} \sigma_3^{(1)} \end{array}\right)$  (0.778085)  $\left(x_3^{(2)}\right)$ 126.881 1085.12  $-4$ ) $(\sigma_1^{(1)})$   $(-1976.38)$   $(\sigma_1^{(1)})$   $(-55.7438)$   $(x_1^{(2)})$   $(87.464)$ 5 43.9216 1  $\sigma_2^{(1)} = -71.5304 \implies \sigma_2^{(1)} = 4.69952 \implies x_2^{(2)} = -15.$ 0 9 6444.28  $\sigma_3^{(1)}$  (5056.49)  $\sigma_3^{(1)}$  (0.778085 *x x x*  $\sigma$   $\sim$  1  $-19/6.38$  1  $\sigma$  $\sigma$ <sup>2</sup> =  $\sigma$  =  $\sigma$  =  $\sigma$  =  $\sigma$  $\sigma$ <sup>2</sup>  $\rightarrow$  1 2020.49  $\rightarrow$  1  $\sigma$  $\begin{pmatrix} 126.881 & 1085.12 & -4 \ 6 & 5 & 43.9316 \end{pmatrix} \begin{pmatrix} \sigma_1^{(1)} \\ \sigma_2^{(1)} \end{pmatrix} \begin{pmatrix} -1976.38 \\ 71.5304 \end{pmatrix} \begin{pmatrix} \sigma_1^{(1)} \\ \sigma_2^{(1)} \end{pmatrix} \begin{pmatrix} -55.7438 \\ 4.60052 \end{pmatrix} \begin{pmatrix} x_1^{(2)} \\ x_2^{(2)} \end{pmatrix}$  $\begin{pmatrix} 5 & 43.9216 \ 0 & 9 & 6444.28 \end{pmatrix} \begin{pmatrix} 1 \\ \sigma_2^{(1)} \\ \sigma_3^{(1)} \end{pmatrix} = \begin{pmatrix} -71.5304 \\ 5056.49 \end{pmatrix} \Rightarrow \begin{pmatrix} 1 \\ \sigma_2^{(1)} \\ \sigma_3^{(1)} \end{pmatrix} = \begin{pmatrix} 4.69952 \\ 0.778085 \end{pmatrix} \Rightarrow \begin{pmatrix} x_2^{(2)} \\ x_3^{(2)} \end{pmatrix} = \begin{pmatrix} -1 \\ -1 \end{pmatrix}$  $\int$  (5050.49)  $(\sigma_3^2)$  (0.778085)  $(x_3^2)$ 6799 3.22882  $\begin{pmatrix} 87.464 \\ 15.6700 \end{pmatrix}$  $\begin{pmatrix} -15.6799 \\ 3.22882 \end{pmatrix}$ 3<sup>η</sup> επανάληψη  $\begin{pmatrix} (2) \\ 1 \end{pmatrix}$  (3720.8)  $\sigma_1^{(2)}$  (30.571)  $\begin{pmatrix} x_1^{(3)} \\ x_1^{(3)} \end{pmatrix}$  $\sigma_2^{(2)}$  |=| -44.1711 | $\Rightarrow$   $\sigma_2^{(2)}$  |=| -3.15096  $\Rightarrow$   $x_2^{(3)}$  $\sigma_3^{(2)}$  (1604.51)  $\sigma_3^{(2)}$  (0.600951)  $x_3^{(3)}$ 349.856 2212.74  $-4$ ) $(\sigma_1^{(2)})$   $(3720.8)$   $(\sigma_1^{(2)})$   $(30.571)$   $(x_1^{(3)})$   $(56.893)$ 5 62.7197  $1 \parallel \sigma_2^{(2)} \parallel = \parallel -44.1711 \parallel \Rightarrow |\sigma_2^{(2)} \parallel = \parallel -3.15096 \parallel \Rightarrow |x_2^{(3)} \parallel = \parallel -12.529$ 0 9 2717.15  $\sigma_3^{(2)}$  (1604.51)  $\sigma_3^{(2)}$  (0.600951) *x x x*  $\sigma$  (1 | 3/20.8)  $\sigma$  $\sigma$ <sup>2</sup> =  $-44.1/11$  =  $\sigma$  $\sigma_{\delta}$  | 1004.31 |  $\sigma$  $(349.856 \quad 2212.74 \qquad \qquad -4) (\sigma_1^{(2)}) \quad (3720.8) \quad (\sigma_1^{(2)}) \quad (30.571) \quad (x_1^{(3)})$  $\begin{pmatrix} 5 & 62.7197 & 1 \ 0 & 9 & 2717.15 \end{pmatrix} \begin{pmatrix} 1 & 0 \ \sigma_2^{(2)} & 0 \end{pmatrix} = \begin{pmatrix} -44.1711 \ 1604.51 \end{pmatrix} \Rightarrow \begin{pmatrix} 1 & 0 \ \sigma_2^{(2)} & 0 \end{pmatrix} = \begin{pmatrix} -3.15096 \ 0.600951 \end{pmatrix} \Rightarrow \begin{pmatrix} 1 & 0 \ x_2^{(3)} & 0 \end{pmatrix} = \begin{pmatrix} 1 & 0 \ 2 & 0 \end{pmatrix}$ J −  $\left(\begin{array}{c} x_3 \\ y_3 \end{array}\right)$ − 2.62786  $\begin{pmatrix} 56.893 \\ 12.520 \end{pmatrix}$  $\begin{pmatrix} -12.529 \\ 2.62786 \end{pmatrix}$ 4<sup>η</sup> επανάληψη  $\begin{pmatrix} (3) \ 1 \end{pmatrix}$  (561.918)  $\sigma_1^{(3)}$  (13.1115)  $\begin{pmatrix} x_1^{(4)} \end{pmatrix}$  $\begin{vmatrix} 1.35 \ 2 \end{vmatrix}$  =  $-19.857$   $\Rightarrow$   $\sigma_2^{(3)}$   $\begin{vmatrix} 1.71305 \ 2 \end{vmatrix}$   $\Rightarrow$   $\begin{vmatrix} x_2^{(4)} \end{vmatrix}$  $\left( \begin{array}{c} \sqrt(3) \ 3 \end{array} \right)$   $\left( \begin{array}{c} 504.831 \end{array} \right)$   $\left( \begin{array}{c} \sigma_3^{(3)} \end{array} \right)$   $\left( \begin{array}{c} 0.436374 \end{array} \right)$   $\left( \begin{array}{c} x_3^{(4)} \end{array} \right)$ 227.572 1412.78  $-4$   $\left( \sigma_1^{(3)} \right)$   $\left( 561.918 \right)$   $\left( \sigma_1^{(3)} \right)$   $\left( 13.1115 \right)$   $\left( x_1^{(4)} \right)$   $\left( 43.7815$ 5 50.1159  $1 \parallel \sigma_2^{(3)} \parallel = \parallel -19.857 \parallel \Rightarrow \parallel \sigma_2^{(3)} \parallel = \parallel -1.71305 \parallel \Rightarrow \parallel x_2^{(4)} \parallel = \parallel -10.8$ 0 9 1192.21  $\left( \sigma_3^{(3)} \right)$  (504.831)  $\left( \sigma_3^{(3)} \right)$  (0.436374) *x x x*  $\sigma$  (7)  $\sigma$  1 0 0 1 9 1 8 1  $\sigma$  $\sigma_{\rm s}$ " |=| -19.83/ | $\Rightarrow$ |  $\sigma$  $\sigma$ <sup>o</sup> i velko stanovanje do  $(227.572 \quad 1412.78 \qquad -4) (\sigma_1^{(3)})$   $(561.918)$   $(\sigma_1^{(3)})$   $(13.1115)$   $(x_1^{(4)})$  $\begin{pmatrix} 5 & 50.1159 \ 0 & 9 & 1192.21 \end{pmatrix} \begin{pmatrix} 1 \\ \sigma_2^{(3)} \\ \sigma_3^{(3)} \end{pmatrix} = \begin{pmatrix} -19.857 \\ 504.831 \end{pmatrix} \Rightarrow \begin{pmatrix} 1 \\ \sigma_2^{(3)} \\ \sigma_3^{(3)} \end{pmatrix} = \begin{pmatrix} -1.71305 \\ 0.436374 \end{pmatrix} \Rightarrow \begin{pmatrix} 1 \\ x_2^{(4)} \\ x_3^{(4)} \end{pmatrix} =$ J − J −  $\setminus$ − 159 2.19149  $\begin{pmatrix} 43.7815 \\ 10.8150 \end{pmatrix}$  $\begin{pmatrix} -10.8139 \\ 2.19149 \end{pmatrix}$ 5<sup>η</sup> επανάληψη  $\begin{pmatrix} 1^{(4)} \\ 1 \end{pmatrix}$  (28.0044)  $\begin{pmatrix} \sigma_1^{(4)} \\ 1 \end{pmatrix}$  (3.33528)  $\begin{pmatrix} x_1^{(5)} \\ x_1^{(5)} \end{pmatrix}$  $\begin{vmatrix}^{(4)} \\^{2} \end{vmatrix} = \begin{vmatrix} -5.8691 \\ \end{vmatrix} \Rightarrow \begin{vmatrix} \sigma_2^{(4)} \\ \end{vmatrix} = \begin{vmatrix} -0.527177 \\ \end{vmatrix} \Rightarrow \begin{vmatrix} x_2^{(5)} \\ \end{vmatrix}$  $\left( \begin{array}{c} \sqrt(4) \ 3 \end{array} \right)$   $\left( \begin{array}{c} 146.393 \end{array} \right)$   $\left( \begin{array}{c} \sigma_3^{(4)} \end{array} \right)$   $\left( \begin{array}{c} 0.262105 \end{array} \right)$   $\left( \begin{array}{c} x_3^{(5)} \end{array} \right)$ 175.126 1052.86  $-4$   $\left(\sigma_1^{(4)}\right)$   $\left(28.0044\right)$   $\left(\sigma_1^{(4)}\right)$   $\left(3.33528\right)$   $\left(x_1^{(5)}\right)$   $\left(40.4462\right)$ 5 43.2637  $1 \parallel \sigma_2^{(4)} \parallel = |-5.8691 \Rightarrow \sigma_2^{(4)} \parallel = |-0.527177 \Rightarrow x_2^{(5)} \parallel = |-10.527177 \Rightarrow \sigma_2^{(5)} \parallel = |-10.527177 \Rightarrow \sigma_2^{(6)} \parallel = |-10.527177 \Rightarrow \sigma_2^{(7)} \parallel = |-10.527177 \Rightarrow \sigma_2^{(8)} \parallel = |-10.527177 \Rightarrow \sigma_2^{(9)} \parallel = |-10.527177 \Rightarrow \sigma_2^{(10)} \parallel = |-10.527177 \Rightarrow \sigma_2$ 0 9 576.631  $\sigma_3^{(4)}$  | 146.393 |  $\sigma_3^{(4)}$  | 0.262105 *x x x*  $\sigma$  (1 / 28.0044)  $\sigma$  $\sigma_2$  i =  $\sim$  -5.8091  $\Rightarrow$   $\sigma$  $\sigma$ <sup>2</sup> | 140.393 |  $\sigma$  $(175.126 \t1052.86 \t-4)(\sigma_1^{(4)})$   $(28.0044)$   $(\sigma_1^{(4)})$   $(3.33528)$   $(x_1^{(5)})$  $\begin{pmatrix} 5 & 43.2637 \ 0 & 9 & 576.631 \end{pmatrix} \begin{pmatrix} 1 \\ \sigma_2^{(4)} \\ \sigma_3^{(4)} \end{pmatrix} = \begin{pmatrix} -5.8691 \\ -5.8691 \\ 146.393 \end{pmatrix} \Rightarrow \begin{pmatrix} 1 \\ \sigma_2^{(4)} \\ \sigma_3^{(4)} \end{pmatrix} = \begin{pmatrix} -0.527177 \\ 0.262105 \end{pmatrix} \Rightarrow \begin{pmatrix} 1 \\ x_2^{(5)} \\ x_3^{(5)} \end{pmatrix} =$  $(1.262105)$   $(x_3^{\circ})$  $-0.527177 \implies x_2^{(5)} =$  $\setminus$ − 2887 1.92939  $\begin{pmatrix} 40.4462 \\ 10.2887 \end{pmatrix}$  $\begin{pmatrix} -10.2887 \\ 1.92939 \end{pmatrix}$  6<sup>η</sup> επανάληψη  $\begin{pmatrix} (5) \ 1 \end{pmatrix}$  ( -4.36547)  $\sigma_1^{(5)}$  ( 0.239977)  $\begin{pmatrix} x_1^{(6)} & x_2^{(6)} \end{pmatrix}$  $\begin{vmatrix} 0.55 \\ 2 \end{vmatrix}$  =  $\begin{vmatrix} -0.555832 \\ -0.04494 \end{vmatrix}$   $\Rightarrow$   $\begin{vmatrix} x_2^{(6)} \\ x_2^{(6)} \end{vmatrix}$  =  $\begin{vmatrix} -0.04494 \\ -0.04494 \end{vmatrix}$   $\Rightarrow$   $\begin{vmatrix} x_2^{(6)} \\ x_2^{(6)} \end{vmatrix}$  $\sigma_3^{(5)}$  (32.081)  $\sigma_3^{(5)}$  (0.0937718)  $\chi_3^{(6)}$ 161.785 952.723  $-4$   $\left(\sigma_1^{(5)}\right)$   $\left(-4.36547\right)$   $\left(\sigma_1^{(5)}\right)$   $\left(0.239977\right)$   $\left(x_1^{(6)}\right)$   $\left(40.2062\right)$ 5 41.155 1  $\sigma_2^{(5)}$  |=| -0.555832 | $\Rightarrow$ |  $\sigma_2^{(5)}$  |=| -0.04494 | $\Rightarrow$ |  $x_2^{(6)}$  |=| -1 0 9 346.431  $\sigma_3^{(5)}$  (32.081)  $\sigma_3^{(5)}$  (0.0937718 *x x x*  $\sigma$  (1 -4.3034/)  $\sigma$  $\sigma$  $\sim$   $=$   $-$ υ. 333832  $\Rightarrow$   $\sigma$  $\sigma_{\gamma}$  | | 32.081 | |  $\sigma$  $(161.785 \quad 952.723 \qquad \qquad -4) (\sigma_1^{(5)}) \quad (-4.36547) \quad (\sigma_1^{(5)}) \quad (0.239977) \quad (x_1^{(6)})$  $\begin{vmatrix} 5 & 41.155 & 1 \ 0 & 9 & 346.431 \end{vmatrix} \begin{vmatrix} 1 & 0.555832 \ \sigma_3^{(5)} & 32.081 \end{vmatrix} \Rightarrow \begin{vmatrix} 1 & 0.555832 \ \sigma_3^{(5)} & 32.081 \end{vmatrix} = \begin{vmatrix} -0.04494 \ 0.0937718 \end{vmatrix} \Rightarrow \begin{vmatrix} 1 & 0.65 \\ x_2^{(6)} & 32.081 \end{vmatrix}$  $-4\left[\sigma_1^{(5)}\right]$  ( –  $-0.555832 \implies \sigma_2^{(5)} = \begin{vmatrix} -0.04494 \end{vmatrix} \implies x_2^{(6)} = \begin{vmatrix} -10.2438 \end{vmatrix}$ 1.83561  $\begin{pmatrix} 40.2062 \\ 10.2438 \end{pmatrix}$  $\begin{pmatrix} -10.2438 \\ 1.83561 \end{pmatrix}$ 

7<sup>η</sup> επανάληψη

$$
\begin{pmatrix} 160.825 & 944.419 & -4 \ 5 & 40.9752 & 1 \ 0 & 9 & 283.835 \end{pmatrix} \begin{pmatrix} \sigma_1^{(6)} \\ \sigma_2^{(6)} \\ \sigma_3^{(6)} \end{pmatrix} = \begin{pmatrix} -7.156E - 02 \\ -4.039E - 03 \\ 3.00793 \end{pmatrix} \Rightarrow \begin{pmatrix} \sigma_1^{(6)} \\ \sigma_2^{(6)} \\ \sigma_3^{(6)} \end{pmatrix} = \begin{pmatrix} 6.783E - 03 \\ -1.186E - 03 \\ 1.064E - 02 \end{pmatrix} \Rightarrow \begin{pmatrix} x_1^{(7)} \\ x_2^{(7)} \\ x_3^{(7)} \end{pmatrix} = \begin{pmatrix} 40.1995 \\ -10.2426 \\ 1.82498 \end{pmatrix}
$$

8<sup>η</sup> επανάληψη

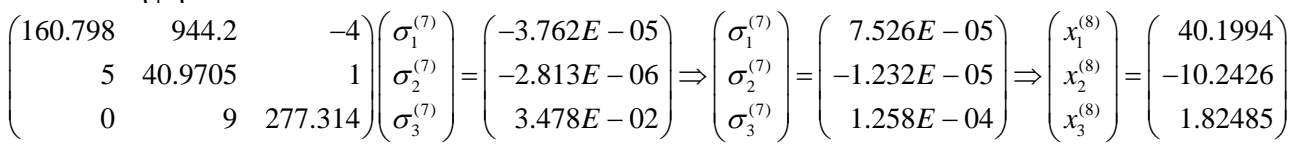

9<sup>η</sup> επανάληψη

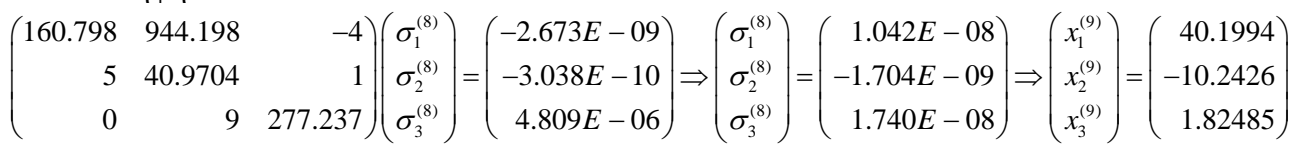

Για την εύρεση της δεύτερης λύσης επιλέγεται αρχική εκτίμηση  $x^{(0)} = (1,1,1)$ . Η μέθοδος Newton συγκλίνει μετά από 9 επαναλήψεις με σφάλμα  $4.2551 \times 10^{-7}$ . Τα αποτελέσματα του κώδικα σε κάθε επανάληψη παρουσιάζονται παρακάτω:

1<sup>η</sup> επανάληψη

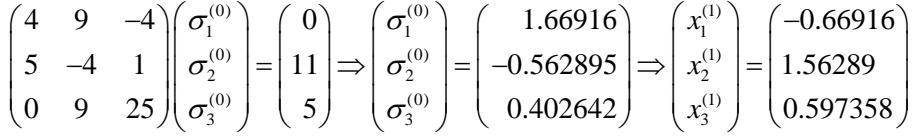

2<sup>η</sup> επανάληψη

$$
\begin{pmatrix}\n-2.67662 & 21.9838 & -4 \\
5 & -6.25158 & 1 \\
0 & 9 & 3.18331\n\end{pmatrix}\n\begin{pmatrix}\n\sigma_1^{(1)} \\
\sigma_2^{(1)} \\
\sigma_3^{(1)}\n\end{pmatrix}\n=\n\begin{pmatrix}\n8.95888 \\
-0.633701 \\
5.44637\n\end{pmatrix}\n\Rightarrow\n\begin{pmatrix}\n\sigma_1^{(1)} \\
\sigma_2^{(1)} \\
\sigma_3^{(1)}\n\end{pmatrix}\n=\n\begin{pmatrix}\n0.460104 \\
0.511645 \\
0.264369\n\end{pmatrix}\n\Rightarrow\n\begin{pmatrix}\nx_1^{(2)} \\
x_2^{(2)} \\
x_3^{(2)}\n\end{pmatrix}\n=\n\begin{pmatrix}\n-1.12926 \\
1.05125 \\
0.332989\n\end{pmatrix}
$$

3<sup>η</sup> επανάληψη

$$
\begin{pmatrix}\n-4.51704 & 9.94614 & -4 \\
5 & -4.205 & 1 \\
0 & 9 & 0.307369\n\end{pmatrix}\n\begin{pmatrix}\n\sigma_1^{(2)} \\
\sigma_2^{(2)} \\
\sigma_3^{(2)}\n\end{pmatrix}\n=\n\begin{pmatrix}\n3.70379 \\
-0.523561 \\
0.481722\n\end{pmatrix}\n\Rightarrow\n\begin{pmatrix}\n\sigma_1^{(2)} \\
\sigma_2^{(2)} \\
\sigma_3^{(2)}\n\end{pmatrix}\n=\n\begin{pmatrix}\n0.141025 \\
0.0834961 \\
-0.877586\n\end{pmatrix}\n\Rightarrow\n\begin{pmatrix}\nx_1^{(3)} \\
x_2^{(3)} \\
x_3^{(3)}\n\end{pmatrix}\n=\n\begin{pmatrix}\n-1.27028 \\
0.967754 \\
1.21057\n\end{pmatrix}
$$

4<sup>η</sup> επανάληψη  $\begin{pmatrix} 0.03 \ 1 \end{pmatrix}$  (  $0.10399$  )  $\sigma_1^{(3)}$  (  $0.0785996$  )  $x_1^{(4)}$  $\begin{vmatrix} 1 & 0 & 0 \\ 2 & 2 & 0 \end{vmatrix}$  =  $\begin{vmatrix} -0.013943 & - \\ 0 & 2 \end{vmatrix}$  =  $\begin{vmatrix} 0.159373 & - \\ 0.159373 & - \end{vmatrix}$  $\sigma_3^{(3)}$  ( 12.7093)  $\sigma_3^{(3)}$  ( 0.209995)  $\chi_3^{(4)}$ 5.08114 8.42893 -4  $\left( \sigma_1^{(3)} \right)$  ( 0.10399)  $\left( \sigma_1^{(3)} \right)$  (0.0785996)  $\left( x_1^{(4)} \right)$  (-1.348) 5  $-3.87102$  1  $||\sigma_2^{(3)}|| = |-0.013943| \Rightarrow |\sigma_2^{(3)}|| = |-0.159373|$ 0 9 53.6916  $\sigma_3^{(3)}$  ( 12.7093  $\sigma_3^{(3)}$  ( 0.209995 *x x x*  $\sigma$  (1  $(0.10399)$   $\sigma$  $\sigma_s^{\tiny \text{cc}}$  =  $-0.013943$   $\Rightarrow$   $\sigma$  $\sigma$   $\sim$  1  $\mu$  12.70931  $\sigma$  $\left( -5.08114 \quad 8.42893 \quad -4 \quad \right) \left( \sigma_1^{(3)} \right) \quad \left( \quad 0.10399 \right) \quad \left( \sigma_1^{(3)} \right) \quad \left( 0.0785996 \right) \quad \left( x_1^{(4)} \right) \quad \left( -1.09999 \right)$  $\begin{bmatrix} -5.08114 & 8.42893 & -4 \ 5 & -3.87102 & 1 \end{bmatrix} \begin{bmatrix} \sigma_1^{(3)} \\ \sigma_2^{(3)} \end{bmatrix} = \begin{bmatrix} 0.10399 \\ -0.013943 \end{bmatrix} \Rightarrow \begin{bmatrix} \sigma_1^{(3)} \\ \sigma_2^{(3)} \end{bmatrix} = \begin{bmatrix} 0.0785996 \\ 0.159373 \end{bmatrix} \Rightarrow \begin{bmatrix} x_1^{(4)} \\ x_2^{(4)} \end{bmatrix}$  $\begin{bmatrix} 5 & -3.87102 & 1 \ 0 & 9 & 53.6916 \end{bmatrix} \begin{bmatrix} \sigma_2^{(3)} \\ \sigma_3^{(3)} \end{bmatrix} = \begin{bmatrix} -0.013943 \\ 12.7093 \end{bmatrix} \Rightarrow \begin{bmatrix} \sigma_2^{(3)} \\ \sigma_3^{(3)} \end{bmatrix} = \begin{bmatrix} 0.159373 \\ 0.209995 \end{bmatrix} \Rightarrow \begin{bmatrix} x_2^{(4)} \\ x_3^{(4)} \end{bmatrix} =$ 88 0.808381 1.00058  $\begin{pmatrix} -1.34888 \\ 0.808381 \end{pmatrix}$  $\begin{pmatrix} 0.808381 \\ 1.00058 \end{pmatrix}$ 

5<sup>η</sup> επανάληψη

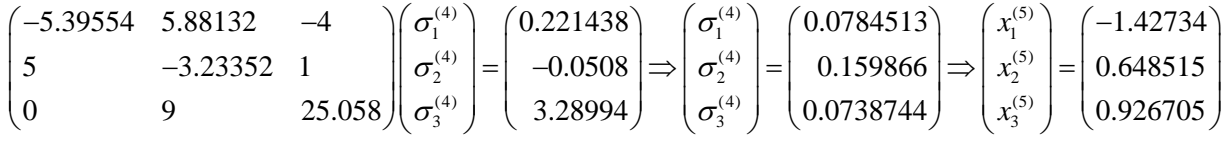

6<sup>η</sup> επανάληψη

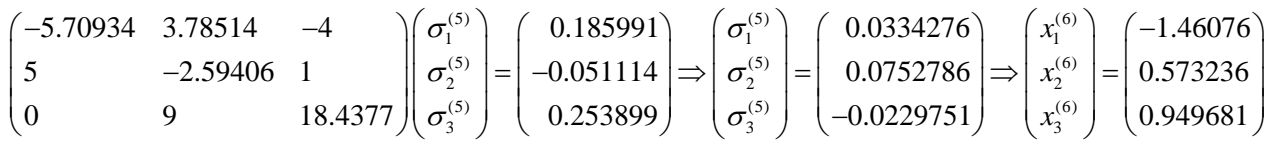

7<sup>η</sup> επανάληψη

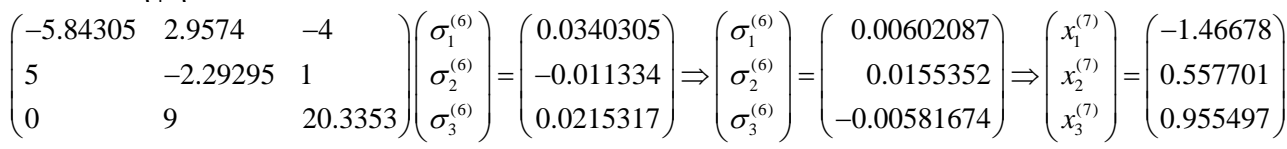

8<sup>η</sup> επανάληψη

$$
\begin{pmatrix}\n-5.86714 & 2.79928 & -4 \\
5 & -2.2308 & 1 \\
0 & 9 & 20.8381\n\end{pmatrix}\n\begin{pmatrix}\n\sigma_1^{(7)} \\
\sigma_2^{(7)} \\
\sigma_3^{(7)}\n\end{pmatrix} =\n\begin{pmatrix}\n1.306E - 03 \\
-4.827E - 04 \\
1.458E - 03\n\end{pmatrix}\n\Rightarrow\n\begin{pmatrix}\n\sigma_1^{(7)} \\
\sigma_2^{(7)} \\
\sigma_3^{(7)}\n\end{pmatrix} =\n\begin{pmatrix}\n2.456E - 04 \\
6.687E - 04 \\
-2.188E - 04\n\end{pmatrix}\n\Rightarrow\n\begin{pmatrix}\nx_1^{(8)} \\
x_2^{(8)} \\
x_3^{(8)}\n\end{pmatrix} =\n\begin{pmatrix}\n-1.46703 \\
0.557033 \\
0.955716\n\end{pmatrix}
$$

9<sup>η</sup> επανάληψη

$$
\begin{pmatrix}\n-5.86812 & 2.79257 & -4 \\
5 & -2.22813 & 1 \\
0 & 9 & 20.8572\n\end{pmatrix}\n\begin{pmatrix}\n\sigma_1^{(8)} \\
\sigma_2^{(8)} \\
\sigma_3^{(8)}\n\end{pmatrix}\n=\n\begin{pmatrix}\n2.364E - 06 \\
-8.942E - 07 \\
2.089E - 06\n\end{pmatrix}\n\Rightarrow\n\begin{pmatrix}\n\sigma_1^{(8)} \\
\sigma_2^{(8)} \\
\sigma_3^{(8)}\n\end{pmatrix}\n=\n\begin{pmatrix}\n4.093E - 07 \\
1.143E - 06 \\
-3.932E - 07\n\end{pmatrix}\n\Rightarrow\n\begin{pmatrix}\nx_1^{(9)} \\
x_2^{(9)} \\
x_3^{(9)}\n\end{pmatrix}\n=\n\begin{pmatrix}\n-1.46703 \\
0.557031 \\
0.955717\n\end{pmatrix}
$$

# **Άσκηση 3**

Θεωρήστε το δίκτυο σωληνώσεων του παρακάτω σχήματος.

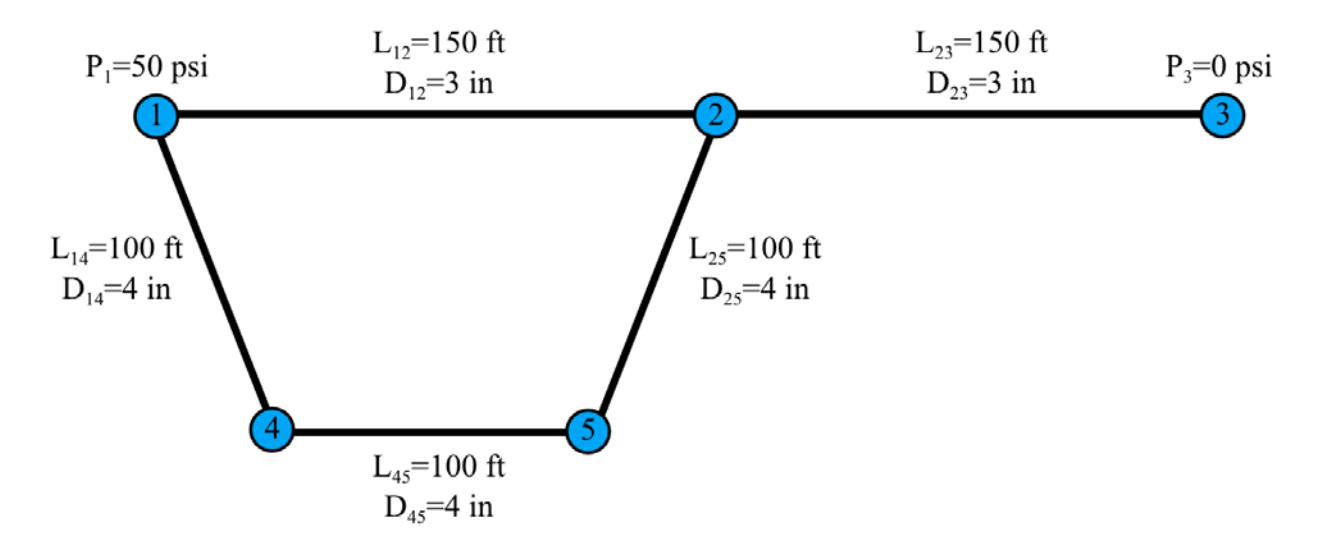

Σε κάθε κόμβο όπου δεν είναι γνωστή η πίεση ισχύει η σχέση

$$
\sum_i Q_{ij} = \sum_i (P_i - P_j) \sqrt{\frac{1}{C_{ij} |P_i - P_j|}} = 0
$$

όπου  $C_{ij} = CL_{ij} / D_{ij}^5$  και  $C = 6 \times 10^{-4}$ . Να βρεθούν με την μέθοδο Newton οι πιέσεις των κόμβων 2, 4 και 5. Με βάση τις πιέσεις του δικτύου να βρεθούν οι παροχές *Q*<sup>12</sup> , *Q*<sup>14</sup> , *Q*<sup>23</sup> ,*Q*<sup>25</sup> , *Q*<sup>45</sup> .

Να χρησιμοποιηθεί κριτήριο τερματισμού:  $\varepsilon = \frac{1}{N} \sqrt{\sum_{i=1}^{N} \left(x_i^{(k+1)} - x_i^{(k)}\right)^2} < 10^{-6}$ 1  $\frac{1}{N} \sqrt{\sum_{i=1}^{N} (x_i^{(k+1)} - x_i^{(k)})^2} < 10$ *i*  $x_i^{(k+1)} - x$  $\varepsilon = \frac{1}{N} \sqrt{\sum_{i=1}^{N} (x_i^{(k+1)} - x_i^{(k)})^2} < 10^{-1}$  $= \frac{1}{N} \sqrt{\sum_{i=1}^{N}} \Bigl( x_i^{(k+1)} - x_i^{(k)} \Bigr)^2 \; < \;$ 

# **Απάντηση:**

Αρχικά γράφονται οι εξισώσεις για τους κόμβους 2, 4 και 5 ως:

$$
(P_2 - P_1) \sqrt{\frac{D_{12}^5}{CL_{12}|P_2 - P_1|}} + (P_2 - P_3) \sqrt{\frac{D_{23}^5}{CL_{23}|P_2 - P_3|}} + (P_2 - P_5) \sqrt{\frac{D_{25}^5}{CL_{23}|P_2 - P_5|}} = 0
$$
  

$$
(P_4 - P_1) \sqrt{\frac{D_{14}^5}{CL_{14}|P_4 - P_1|}} + (P_4 - P_5) \sqrt{\frac{D_{45}^5}{CL_{45}|P_4 - P_5|}} = 0
$$
  

$$
(P_5 - P_2) \sqrt{\frac{D_{25}^5}{CL_{25}|P_5 - P_2|}} + (P_5 - P_4) \sqrt{\frac{D_{45}^5}{CL_{45}|P_5 - P_4|}} = 0
$$

Αντικαθιστώντας τα δεδομένα του παραπάνω δικτύου προκύπτει το μη-γραμμικό σύστημα:

$$
\frac{51.9615(P_2 - 50)}{\sqrt{|P_2 - 50|}} + \frac{51.9615P_2}{\sqrt{|P_2|}} + \frac{130.639(P_2 - P_5)}{\sqrt{|P_2 - P_5|}} = 0
$$

$$
\frac{(P_4 - 50)}{\sqrt{|P_4 - 50|}} + \frac{(P_4 - P_5)}{\sqrt{|P_4 - P_5|}} = 0
$$

$$
\frac{(P_4 - 50)}{\sqrt{|P_4 - 50|}} + \frac{(P_4 - P_5)}{\sqrt{|P_4 - P_5|}} = 0
$$

Ο κώδικας που επιλύει το παραπάνω πρόβλημα σε Mathematica δίνεται παρακάτω. f1=51.9615\*(P2-50)/Sqrt[Sqrt[(P2-50)^2]]+

```
 51.9615*(P2)/Sqrt[Sqrt[(P2)^2]]+130.639*(P2-P5)/Sqrt[Sqrt[(P2-P5)^2]]//N;
f2=(P4-50)/Sqrt[Sqrt[(P4-50)^2]]+ (P4-P5)/Sqrt[Sqrt[(P4-P5)^2]]//N;
f3=(P5-P2)/Sqrt[Sqrt[(P5-P2)^2]]+
     (P5-P4)/Sqrt[Sqrt[(P5-P4)^2]]//N;
f = \{f1, f2, f3\};
xpar={p2,p4,p5};spark={s2,s4,s5};x0 = \{10, 20, 30\};
maxiter=100;
err=1.*10^-6;
J=Table[D[f[[i]], xpar[[j]]], \{i, Length[f]\}, \{j, Length[f]\}];
k=0;error=1.;
While[error>err,
 k=k+1;If[k>maxiter,Break[]];
 roule=Table[xpar[[i]]->x0[[i]],{i,Length[f]}];
Jx0=J/.roule//N;
Fx0=f/.roule;
 s=LinearSolve[Jx0,Fx0]//N;
 x0=x0-s;error=Sqrt[Sum[s[[i]]^2.,{i,Length[s]}]]/Length[s]//N;
 Print["-------------
 Print["Iteration:",k];
Print["LinearSystem:",MatrixForm[Jx0],"*",MatrixForm[spar],"=",MatrixForm[Fx0
]];
 Print["σ=",MatrixForm[s]];
 Print["x=",MatrixForm[x0]];
Print["Error=",error];]
```
Παρατηρείται πως για να μην προκύψει διαίρεση με μηδέν στις εξισώσεις του δικτύου θα πρέπει να ισχύει *P P i j* ≠ για κάθε ζευγάρι κόμβων *i* , *j* που συνδέονται με αγωγό. Σύμφωνα με τα παραπάνω για το δοσμένο δίκτυο θα πρέπει  $P_1 \neq P_2$ ,  $P_1 \neq P_4$ ,  $P_2 \neq P_3$ ,  $P_2 \neq P_5$ ,  $P_4 \neq P_5$ .

Ο παραπάνω κώδικας με αρχική εκτίμηση  $P^{(0)} = (10, 20, 30)$  συγκλίνει μετά από 13 επαναλήψεις με σφάλμα  $6.627 \times 10^{-12}$ . Παρακάτω δίνονται τα αποτελέσματα των πιέσεων στους κόμβους 2, 3 και 4 σε ενδεικτικές επαναλήψεις.

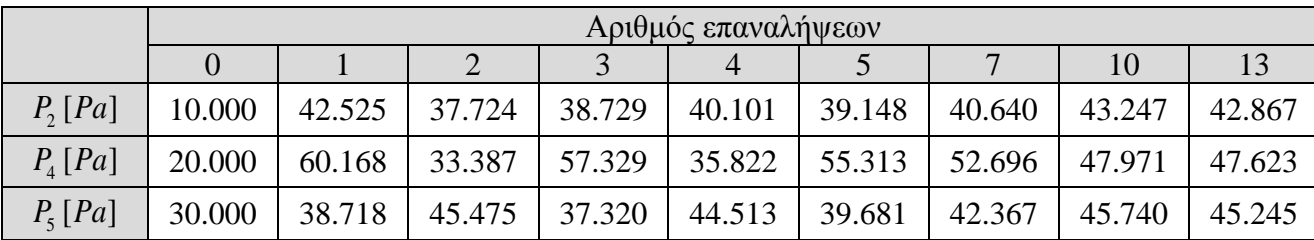

Έχοντας πλέον υπολογίσει τις πιέσεις του δικτύου οι παροχές μπορούν να υπολογιστούν ως:

$$
Q_{ij} = (P_i - P_j) \sqrt{\frac{1}{C_{ij} |P_i - P_j|}} = (P_i - P_j) \sqrt{\frac{D_{ij}^5}{CL_{ij} |P_i - P_j|}}
$$

Οπότε προκύπτει:

$$
Q_{12} = 138.8
$$
 gal/min,  $Q_{23} = 340.2$  gal/min,  $Q_{14} = Q_{45} = -Q_{25} = 201.4$  gal/min

Παρατηρείται πως ισχύει η εξίσωση συνέχειας στου κόμβους μη γνωστής πίεσης 2, 4, 5. Επίσης, παρατηρείται πώς το μεγαλύτερο κομμάτι της ροής περνάει από τους αγωγούς 1-4, 4-5, 5-2 παρόλο που το συνολικό μήκος σωλήνωσης είναι διπλάσιο από το αντίστοιχο μήκος του αγωγού 1-2. Το παραπάνω δικαιολογείται λόγω της μεγαλύτερης διαμέτρου των αγωγών 1-4, 4-5, 5-2 και λόγω του ότι η παροχή είναι ανάλογη του  $D^{2.5}/L^{0.5}$ .

## **Άσκηση 4**

Δίνεται το παρακάτω μη γραμμικό σύστημα όπου *P* μια αυθαίρετη σταθερά:

$$
x_6 = \left(\frac{1}{2}x_1 + x_2 + \frac{1}{2}x_3\right)x_7
$$
  
\n
$$
4 = (2x_3 + 2x_4 + 4x_5)x_7
$$
  
\n
$$
1 = (x_1 + x_2 + x_5)x_7
$$
  
\n
$$
-28837x_1 - 139009x_2 - 78213x_3 + 18927x_4 + 8427x_5 + \frac{13492}{x_7} - 10690\frac{x_6}{x_7} = 0
$$
  
\n
$$
x_1 + x_2 + x_3 + x_4 + x_5 = 1
$$
  
\n
$$
P^2 \frac{x_1x_4^3}{x_3x_5} = 1.7837 \times 10^5
$$
  
\n
$$
\frac{x_1x_3}{x_2x_4} = 2.6058
$$

Να επιλυθεί το παραπάνω μη γραμμικό σύστημα με την μέθοδο Newton για μια τιμή της αυθαίρετης σταθεράς πίεσης *P* της επιλογής σας.

Να χρησιμοποιηθεί κριτήριο τερματισμού:  $\varepsilon = \frac{1}{N} \sqrt{\sum_{i=1}^{N} \left(x_i^{(k+1)} - x_i^{(k)}\right)^2} < 10^{-6}$ 1  $\frac{1}{N} \sqrt{\sum_{i=1}^{N} (x_i^{(k+1)} - x_i^{(k)})^2} < 10$ *i*  $x_i^{(k+1)} - x$  $\varepsilon = \frac{1}{N} \sqrt{\sum_{i=1}^{N} (x_i^{(k+1)} - x_i^{(k)})^2} < 10^{-1}$  $= \frac{1}{N} \sqrt{\sum_{i=1}^{N}} \Bigl( x_i^{(k+1)} - x_i^{(k)} \Bigr)^2 \; < \;$ 

Σημειώνεται ότι το σύστημα των 7 εξισώσεων μοντελοποιεί την χημικές αντιδράσεις παραγωγής συνθετικού αερίου καύσης και οι άγνωστοι  $x_i$  έως και  $x_i$  είναι οι συγκεντρώσεις των αερίων CO, CO2, H2O, H2 και CH4 αντίστοιχα, ενώ οι άγνωστοι  $x_6$  και  $x_7$  είναι επίσης συγκεντρώσεις άλλων αερίων στη διαδικασία καύσης.

#### **Απάντηση:**

Αρχικά οι παραπάνω εξισώσεις πρέπει να αναδιαταχθούν ώστε να έρθουν στην μορφή *f* ( $x_1, x_2, x_3, x_4, x_5, x_6, x_7$ ) = 0. Το ισοδύναμο σύστημα γράφεται ως:

$$
\frac{x_6}{x_7} - \frac{1}{2}x_1 - x_2 - \frac{1}{2}x_3 = 0
$$
  

$$
x_3 + x_4 + 2x_5 - \frac{2}{x_7} = 0
$$
  

$$
x_1 + x_2 + x_5 - \frac{1}{x_7} = 0
$$

6 1 2 3 45  $7 \lambda_7$  $128837x_1 - 139009x_2 - 78213x_3 + 18927x_4 + 8427x_5 + \frac{13492}{10690} - 10690 \frac{x_6}{x_7} = 0$  $x_7$   $x$  $-28837x_1 - 139009x_2 - 78213x_3 + 18927x_4 + 8427x_5 + \frac{15422}{10690} - 10690\frac{x_6}{x_6} =$  $x_1 + x_2 + x_3 + x_4 + x_5 - 1 = 0$  $P^2 x_1 x_4^3 - 1.7837 \times 10^5 x_3 x_5 = 0$  $x_1 x_2 - 2.6058 x_2 x_4 = 0$ 

```
Ο κώδικας που επιλύει το παραπάνω πρόβλημα σε Mathematica δίνεται παρακάτω.
P=20.
f = \{x6/x7-0.5x1-x2-0.5x3,x3+x4+2*x5-2/x7,
   x1+x2+x5-1/x7,
    -28837*x1-139009*x2-78213*x3+18927*x4+8427*x5+13492/x7-10690*x6/x7,
  x1+x2+x3+x4+x5-1,
   P^2*x1*x4^3-1.7837*10^5*x3*x5,
  x1*x3-2.6058*x2*x4};xpar={x1,x2,x3,x4,x5,x6,x7};spr = {sl,sl,sl,sl,sl,ss,ss,sl}x0 = \{0.5, 0., 0., 0.5, 0., 0.5, 2.};
MatrixForm[x0]
maxiter=100;
err=1.*10^-6;
J=Table[D[f[[i]],xpar[[j]]],{i,Length[f]},{j,Length[f]}];
k=0;error=1.;
While[error>err,
k=k+1;If[k>maxiter,Break[]];
roule=Table[xpar[[i]]->x0[[i]],{i,Length[f]}];
 Jx0=J/.roule//N;
Fx0=f/.roule;
 s=LinearSolve[Jx0,Fx0]//N;
x0=x0-s;error=Sqrt[Sum[s[[i]]^2.,{i,Length[s]}]]/Length[s]//N;
Print["---------------------------------"];
Print["Iteration:",k];
Print["LinearSystem:",MatrixForm[Jx0],"*",MatrixForm[spar],"=",MatrixForm[Fx0
];
 Print["σ=",MatrixForm[s]];
 Print["x=",MatrixForm[x0]];
Print["Error=",error];]
```
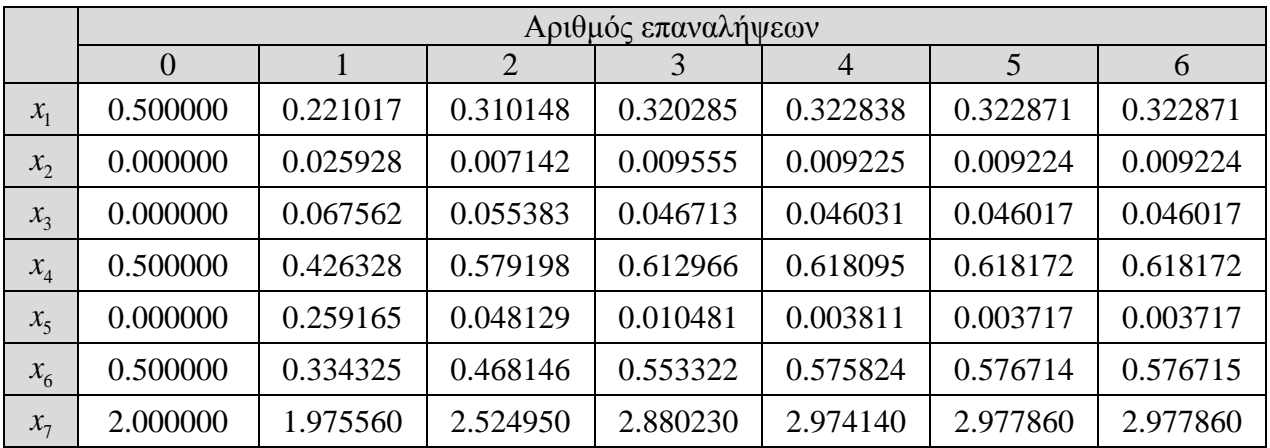

Ο παραπάνω κώδικας για  $P = 20$  και αρχική εκτίμηση  $x^{(0)} = (0.5, 0, 0, 0.5, 0, 0.5, 2)$  συγκλίνει σε 6 επαναλήψεις με σφάλμα 7.072×10<sup>-7</sup>. Η τιμή του *x* σε κάθε επανάληψη δίνεται παρακάτω: